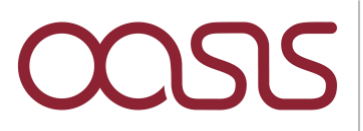

## **Building and deploying a model in Oasis - hands-on workshop**

4 July 2018

This workshop will guide participants through the process of building and testing a simple model in Oasis format, then deploying it into the Oasis platform. It is required that the participants already have a working knowledge of catastrophe modelling concepts, good data manipulation skills and some basic programming skills.

## **\*Content\***

Technology basics - Oasis architecture, GitHub, Docker, Unix, Python Footprint and vulnerability file formats Mapping exposure data to the model Testing a model using Oasis MDK command line tools Oasis financial model Packaging and deploying a model to the Oasis Model Library Running a model in the Oasis Platform

## **\*Requirements\***

Laptop running Linux or Windows with Docker Working knowledge of catastrophe modelling concepts Basic usage of Unix command line Basic programming skills - Python or R